## **[Warhol Express](http://barbapplestudios.com/warhol-express/)**

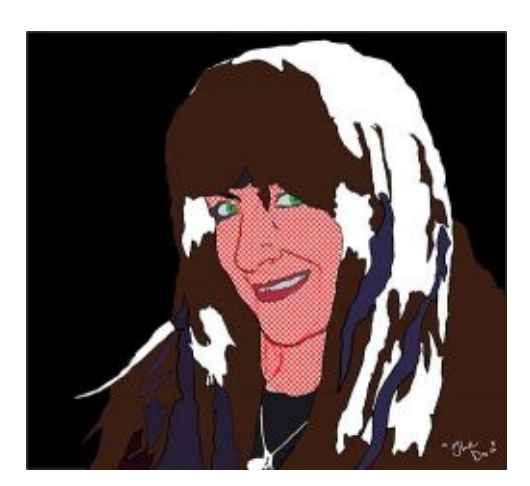

warhol express – martin jordan

**All aboard the Warhol express.** This challenge was presented by John as a *'blobby painting.'* I had never encountered it, not being an artist as such, but as I completed this piece and several others, I began to understand it. I also began to enjoy it. Although I am copying for now, I hope to keep revisiting this medium and nurture my own style as it presents itself to me. I drew my inspiration from the likes of Andy Warhol, David Hockney, and Roy Lichtenstein.

**It is my first encounter with these artists** actually knowing their work, but I find I have come across their work in the comics I have read in the past. This one is a combination of each of them as you can see by the duotone photocopy filter I used for the layer in the face, The ink is in a separate layer than the coloring.

The techniques I am using here are mostly connected to the filters in PhotoShop. I first of all traced a photo with a pencil tool at around 5 pixels. You can get interesting effects and more of a comic book feel if you increase the size of the pencil to 7 or 8. Then I switched to the brush tool and picked up the color of the photo using the eye-dropper tool and painted the colors into a separate layer. When both color and ink had been applied in their respective layers I concentrated on the face and I applied a separate layer and ran a sumi-e filter on the colored part, then applied the photocopy layer on top of that. I then applied a mask to the duotone layer and erased all the dots except for the face.

## **[Walking Tours](http://barbapplestudios.com/walking-tours/)**

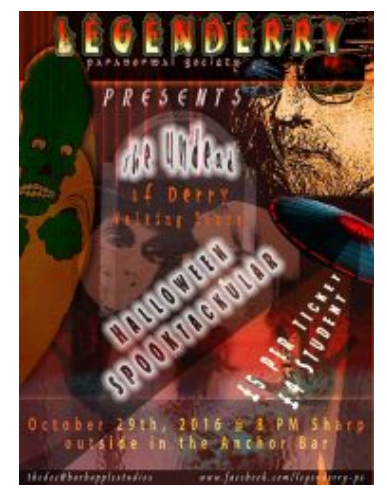

Legenderry Walking Tours – Connie and Martin Jordan

**This is the first real project** I undertook. It takes into account quite a few of the photoshop techniques that I have to learn for the course.

**Here I decided to create a company** that offered haunted walking tours of the city. It is something that I want to do for real so I decided to do a large poster size advertisement for it. In this image I used the following skills. Layers, adding layers, and using blend modes like multiply and overlay. I hand drew some aspects, worked with text types and arcing, coloring, etc.

**I downloaded some images, royalty free**, from from pixabay.com, and some layers were photos that I took myself. I had to delve into my creative side here. My weakness in design is in being totally original, and this part of the course is giving me the confidence to do exactly that.

**When this company gets started,** I will be using everything I developed in this exercise to create something larger like a brochure and I developed for the web and for print media, so there will be 2 of everything at 72 dpi, (web), and 300 dpi, (print.)

## **[Back to School](http://barbapplestudios.com/back-to-school/)**

**Hey guys, I am back at school.** These blogs will be tagged as 'back in school,' and placed in their own category as a portfolio for my tutor, John Deery. Thank you John for your excellent tutoring. I am so looking forward to finishing this course so that I can then take it a step further, into degree or a masters. I am so looking forward to it.

**I did hit on the idea of adding my projects** here as I do them with a description of the tools I used, the finished products, and any videos associated with it. Right now it is a plan, but I thought I would start it anyway. I want to let you all know how I am treatment wise with the Cancer as well and the ne things that the radiation has done and is continuing to do,

**Right now I have double vision** and my sinus on the left side of my face is stuffed up to the point that I can't really hear now out of that ear. My consultants have informed me that it is the long term radiation effects and should be temporary. I really have to remember that Medicine is not an exact science. I have taken to wearing an eyepatch over my left eye to get rid of the double vision and the effects of it are annoying until I can get used to it.

**If it persists I will be given a referral** to a consultant optician to add a prism to my lenses, and that will get rid of the double part of my vision. I can't really get anything started right now because of my trip to see my beautiful wife, daughter, and grand-babies. So I must soldier on knowing that this trip is going to reduce my stress considerably, and possibly take care of most of my anomalies. Stress is an important factor in what is going on with me.

**I have placed my dental consultant**, psychology consultant, and my eye consultant on hold until I return; Oh yeah, and my housing situation is also on hold until I return. So please enjoy and comment when you can and share for sure. Check out the next blog as it contains the first project.